<<Photoshop CS4 >

 $\lt\lt$ Photoshop CS4

- 13 ISBN 9787111301646
- 10 ISBN 7111301641

出版时间:2010-5

页数:265

PDF

更多资源请访问:http://www.tushu007.com

, tushu007.com

## <<Photoshop CS4 >

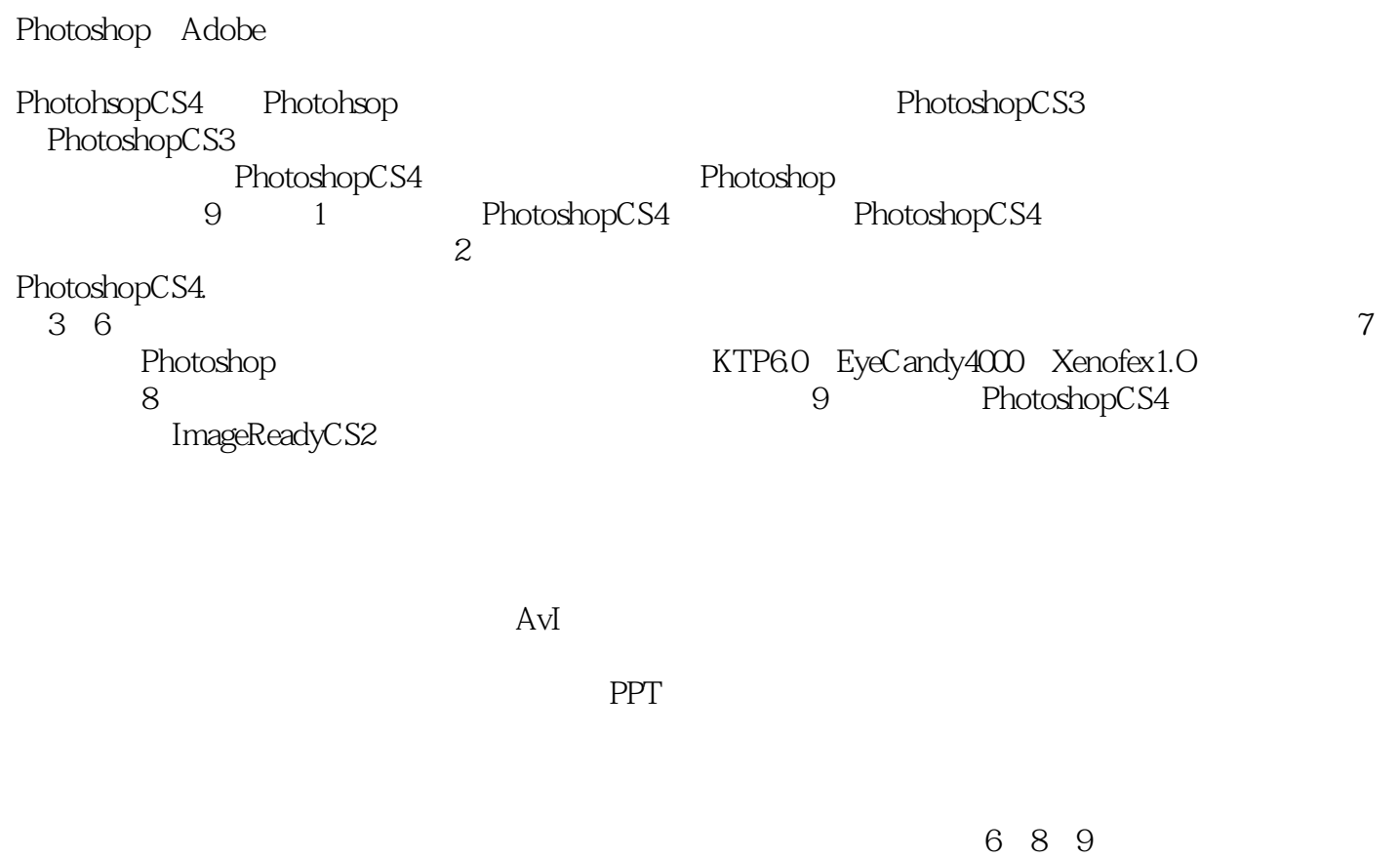

 $1\,2\,3$  4 5 7<br>3  $3$  <<Photoshop CS4 >

Photoshop CS4 Photoshop CS3

Photoshop

Photoshop

Photoshop

 $,$  tushu007.com

AVI<br>PPT **PPT** 

# $\leq$  -Photoshop CS4  $\geq$

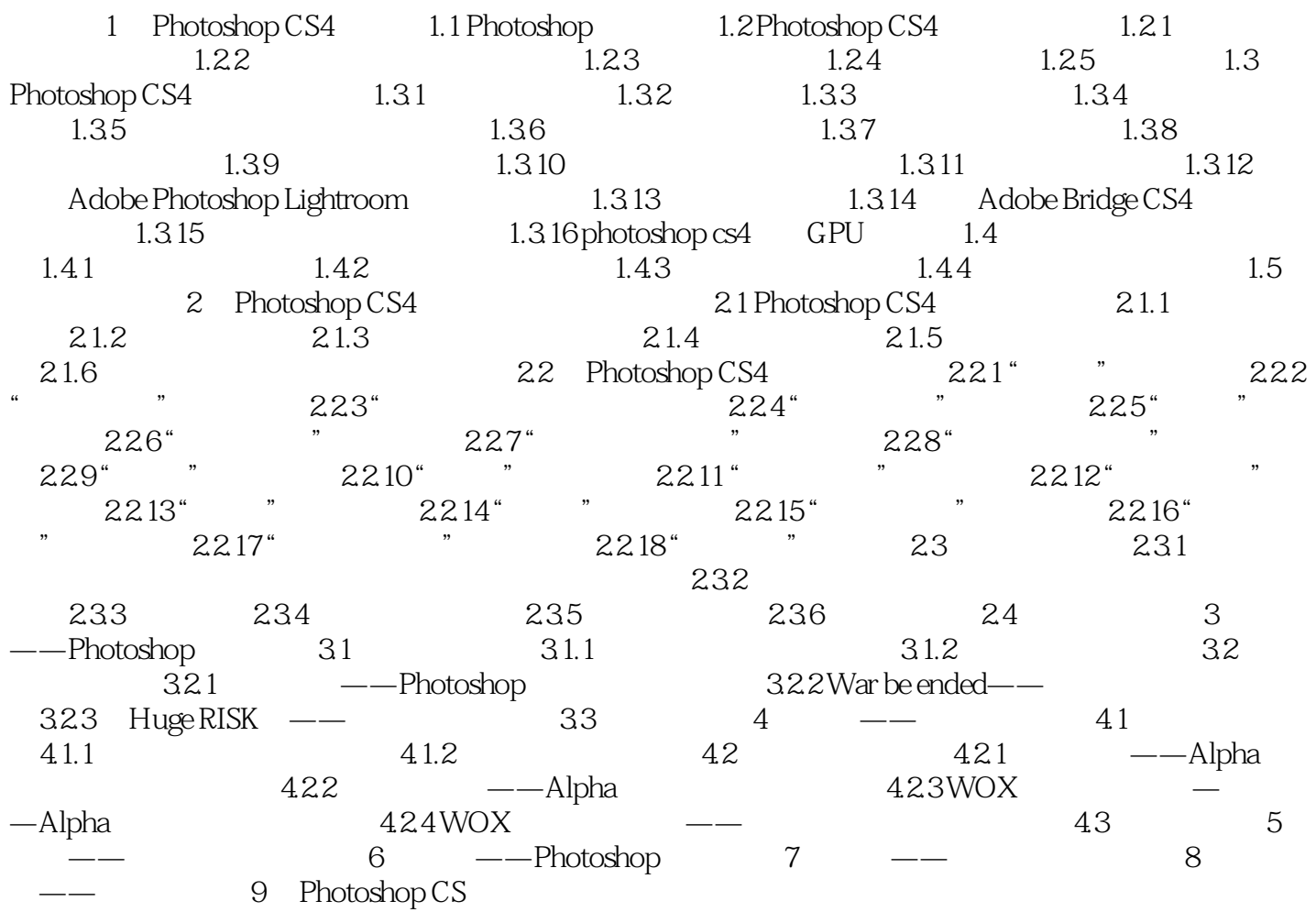

 $\leq$  -Photoshop CS4  $\geq$ 

## <<Photoshop CS4 >

Photoshop CS4

## <<Photoshop CS4

本站所提供下载的PDF图书仅提供预览和简介,请支持正版图书。

更多资源请访问:http://www.tushu007.com